## **CpSc 130 Homework 1 Spring 2016; Dr. Conlon**

Create a static (no JavaScript) Web page with a title line, a table formatted to look like a 15-puzzle (illustrated), and a bulleted list of instructions for playing a 15-puzzle. Use CSS to make it look attractive.

Submit a code listing (printout of the HTML and CSS) and deposit the HTML file in P:\CPSC-130-0n\ABC1234\homework, replacing *n* with your section number and *ABC1234* with your username. The file should be named *lastf-hw1.html*, replacing *last* with your last name and *f* with your first initial.

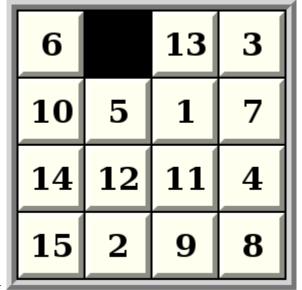

Put heading comments at the top as in example1.html. Keep all lines to 75 characters or less, so lines do not wrap when they are printed. Indent as demonstrated in example1.html.

This homework is due on the classroom table Thursday, February 11 *before attendance is completed.* Late homework will receive a grade of zero. Incomplete is better than late!